# LYCEE DEODAT DE SEVERAC INFORMATIQUE EN **CPGE PTSI**

# **TP7 : METHODES NUMERIQUES POUR LA RESOLUTION DES** PROBLEME STATIONNAIR STATIONNAIRE - D ICHOTOMIE

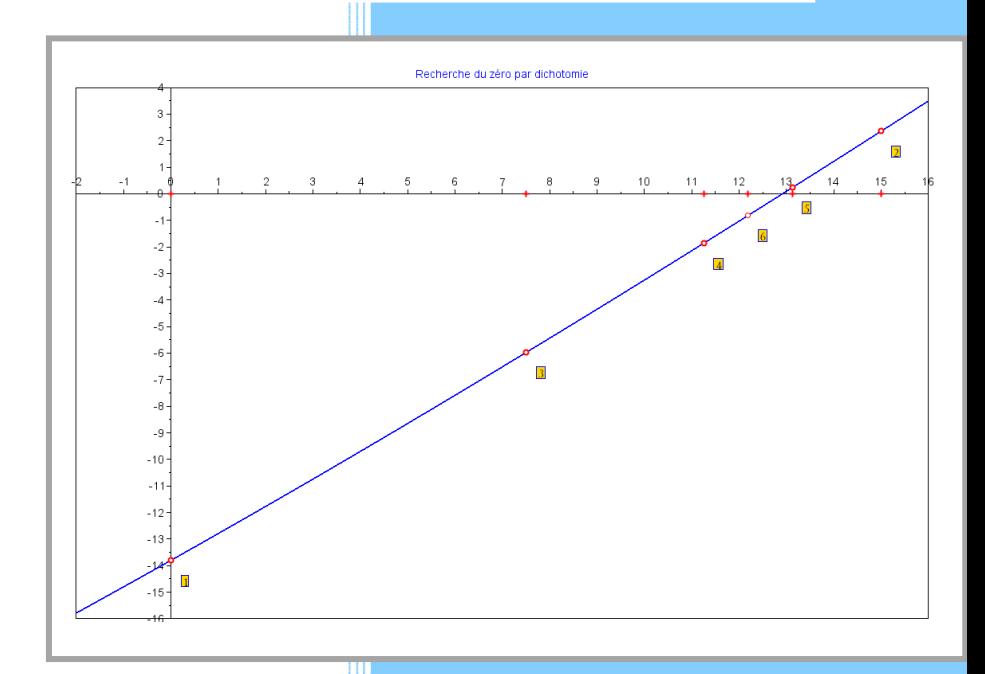

 Patrice MICHEL patrice.michel@tesa.prd.fr Alexis REDONDO a.redondo@free.fr

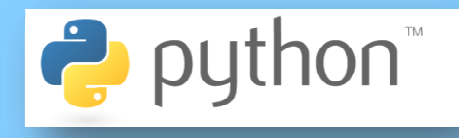

# **OBJECTIFS DU TP**

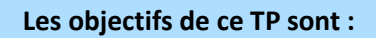

• *Evaluer* 

CONSIGNES :

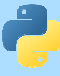

#### 1. ACTIVITE 1 : DETERMINATION DE L'ANGLE D'ORIENTATION D'UNE TUYERE DE REACTEUR

L'exemple introduit dans le cours, conduit à chercher la solution de l'équation l'équation suivante :

37,5.cos  $\alpha$  - 57,5.sin  $\alpha$  = 23,7

La détermination de l'angle reviendra donc à résoudre une équation trigonométrique de la forme  $A$ .cos  $α + B$ .sin  $α = C$ , soit à chercher les zéros de la fonction :

$$
f(\alpha) = C - (A \cdot \cos \alpha + B \cdot \sin \alpha)
$$
.

On donne l'expression de la solution analytique qui permettra d'évaluer l'erreur :

$$
\alpha_0 = \arccos \frac{C}{D} - \arccos \frac{A}{D}
$$
  

$$
\beta = 57,5
$$
  
ooù  

$$
\begin{bmatrix} A = 37,5 \\ B = 57,5 \\ C = 23,7 \end{bmatrix}
$$
,  

$$
D = \sqrt{A^2 + B^2}
$$

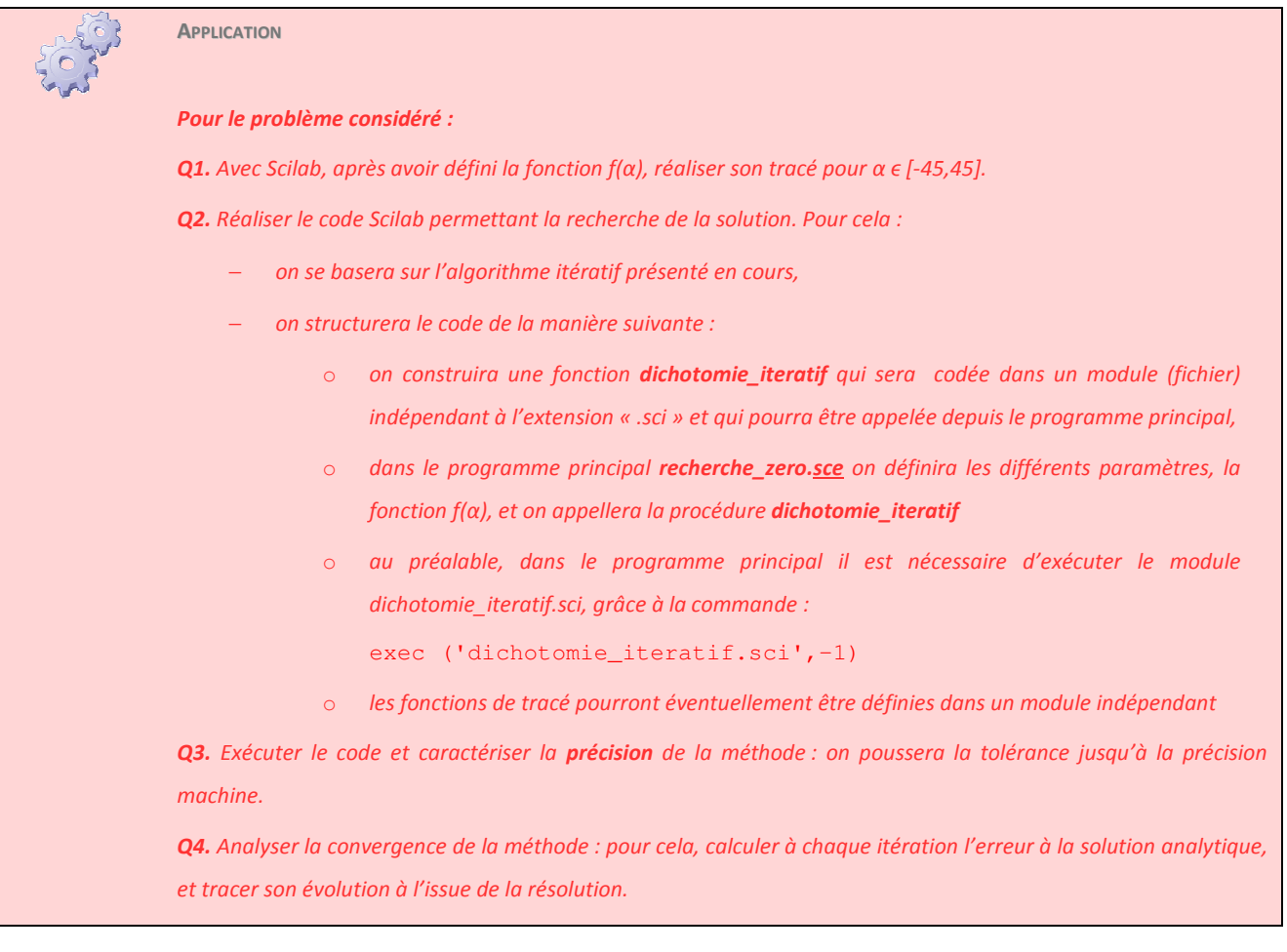

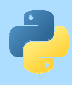

On se propose maintenant de chercher le zéro en utilisant directement la fonction  $\pm$ solve implémentée dans Scilab.

On utilise la fonction fsolve sous la forme :

fsolve(x0,f)

où f est la fonction dont on veut déterminer une racine et x0 est une valeur de départ pour l'algorithme de recherche.

La fonction fsolve retourne 3 valeurs :

- − la valeur approchée de la racine,
- − la valeur de la fonction en ce point (qui doit être « assez petite » si tout s'est bien passé)
- − une troisième valeur qui indique comment l'algorithme s'est déroulé (vaut 1 si tout s'est bien passé).

On donne ci-dessous un exemple illustrant l'utilisation de cette fonction pour une équation scalaire :

```
function y=fct(x) 
 y=2*x^3-30*x^2-3*x+200 
endfunction 
x=[-3:0.1:15]; plot2d(x, fct(x));
sol,eps,info]=fsolve(0,fct) 
disp([sol,eps,info])
```
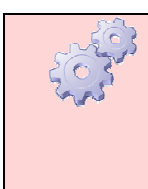

**APPLICATION**

*Q5. Chercher la solution en utilisant la fonction*  fsolve *de Scilab* 

*Q6. Utiliser la fonction* timer *pour comparer les temps de calcul des deux méthodes*

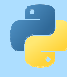

#### **2. ACTIVITE 2 : RESOLUTION DE LA RELATION E/S DU PORTAIL ATION**

En TP de SII, vous avez travaillé sur la relation entrée-sortie géométrique du portail. On se propose ici de résoudre numériquement l'équation obtenue lors de l'écriture de la fermeture géométrique.

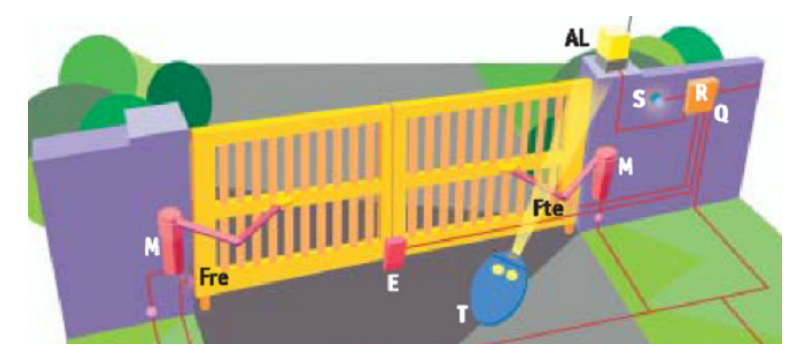

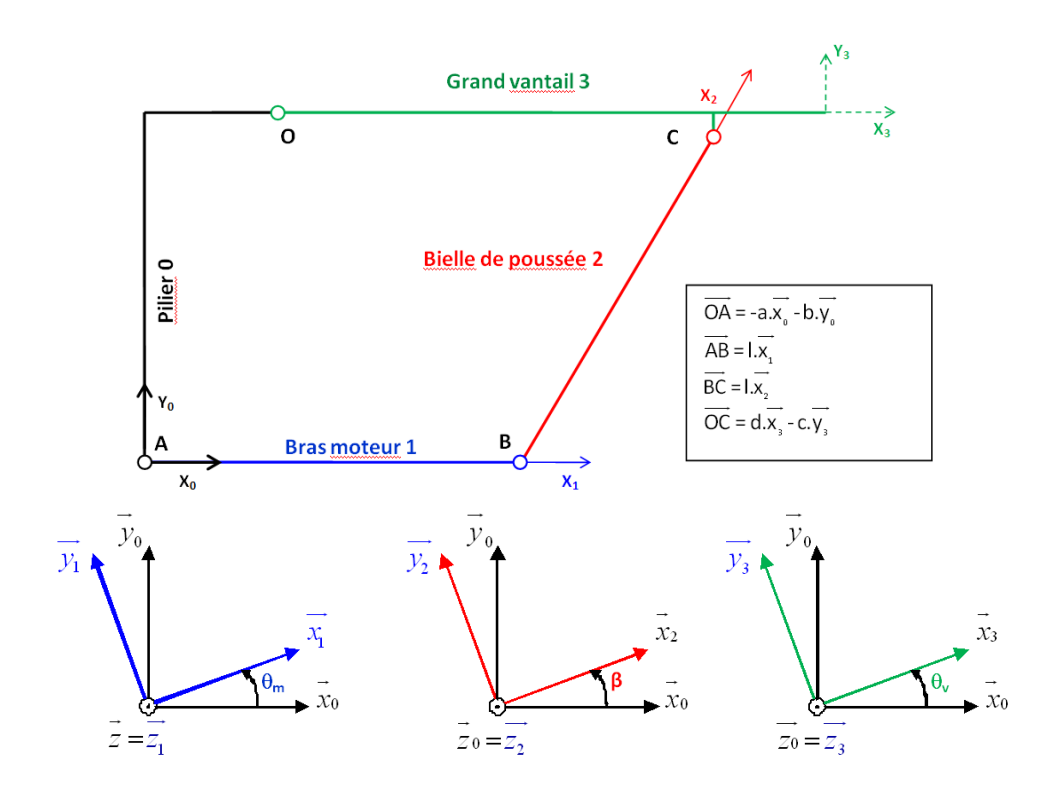

Avec a=100, b=260, c=20, d=324.22, l=280

La fermeture géométrique conduit à la relation entrée/sortie suivante, avec  $\theta_m$  angle moteur et  $\theta_{\rm v}$  angle du vantail :

$$
\begin{aligned}\n\left[ bc - ad + dl \cdot \cos\left(\theta_m \right) - cl \cdot \sin\left(\theta_m \right) \right] \cdot \cos\left(\theta_v \right) + \left[ -bd - ac + cl \cdot \cos\left(\theta_m \right) + dl \cdot \sin\left(\theta_m \right) \right] \cdot \sin\left(\theta_v \right) = \\
&\frac{a^2 + b^2 + c^2 + d^2}{2} - al \cdot \cos\left(\theta_m \right) - bl \cdot \sin\left(\theta_m \right)\n\end{aligned}
$$

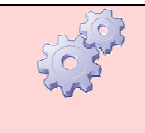

**APPLICATION**

*Q. Sur la base de ce qui a été développé précédemment, concevoir un code Scilab permettant la résolution de cette équation par dichotomie, pour*  θm *variant entre 0 et 135°* 

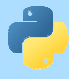

#### **3. ACTIVITE 2 : OSCILLATEUR HARMONIQU UE REALISE AVEC UNE DIODE TUNNEL**

Une diode tunnel est un dipôle semi-conducteur. L'effet tunnel qui donne son nom à ce composant, est un effet quantique qui a pour conséquence « macroscopique » une augmentation de la tension à ses bornes qui s'accompagne d'une diminution du courant la traversant. caractéristique courant-tension (figure 1) correspond à une résistance dynamique négative. i-conducteur. L'effet tunnel qui donne son nom à ce com<br>on de la tension à ses bornes qui s'accompagne d'une dir<br>ure 1) correspond à une résistance dynamique négative. Cette zone de sa

Cette propriété est avantageusement mise en œuvre dans les oscillateurs harmoniques afin de compenser les éléments dissipatifs.

Le circuit ci-dessous est un oscillateur harmonique pour lequel les pertes Le circuit ci-dessous est un oscillateur harmonique pour lequel les pertes<br>induites par les composants dissipatifs (les résistances) sont compensées par une diode tunnel correctement polarisée par les éléments *R* et la source *E* .

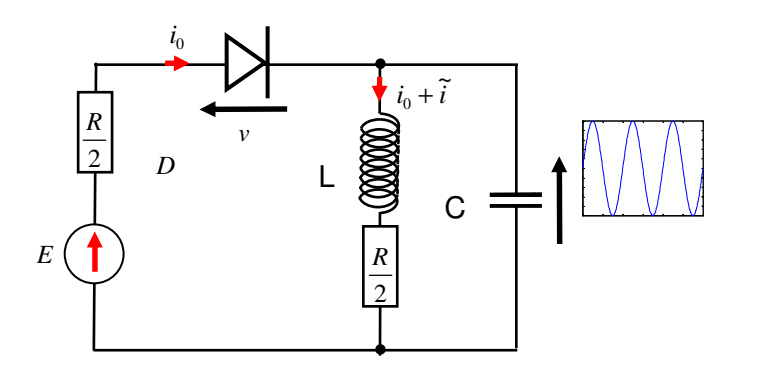

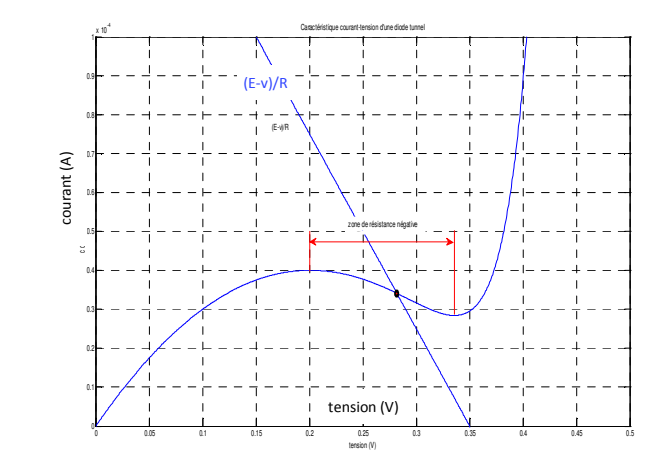

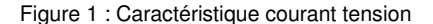

La polarisation d'un circuit correspond à la composante continue  $\,i_{_0}$ sur laquelle sera superposée la composante variable  $\tilde{i}$  . La composante continue est calculée lors de l'étude statique du circuit. Elle est décorrélée de la composante variable. Ainsi, en régime statique, le schéma est équivalent au schéma ci-contre.

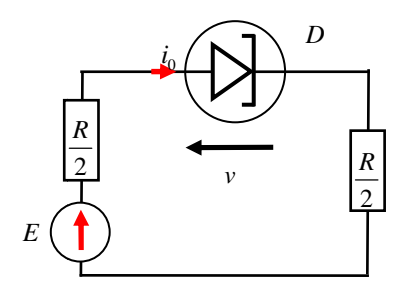

**Objectif de cet exercice :** On se propose de calculer le point de fonctionnement de la diode.

La caractéristique statique courant-tension de la diode *D* a pour expression :

$$
i = \alpha \left( e^{\nu}/\beta - 1 \right) - \mu \nu (\nu - \gamma) \text{ avec } i \text{ [A] et } \nu \text{ en } [V].
$$

Les constantes prennent les valeurs suivantes pour la diode choisie :

 $\alpha = 10^{-12}A$ ,  $\mu = 10^{-3}A \cdot V^{-2}$ ,  $\gamma = 0.4 V$ ,  $\beta = 40 V$ ,  $E = 0.35 V$  et  $R = 2000 \Omega$ .

L'application de la loi des mailles permet d'obtenir une seconde expression du courant dans la diode :  $i=\frac{E-v}{R}$ 

En conséquence, par identité nous avons :  $i = \alpha \left( e^{\nu / \beta} - 1 \right) - \mu \nu ( \nu - \gamma) = \frac{E - \nu}{R}$ 

Finalement :

$$
\alpha\left(e^{\nu/\beta}-1\right)-\mu\nu(\nu-\gamma)-\frac{E}{R}+\frac{\nu}{R}=0
$$

**APPLICATION**

*Q. En vous aidant de la figure 1, proposez un protocole qui permettra d'estimer le point de fonctionnement de la*  diode tunnel en utilisant l'algorithme de Newton-Raphson.

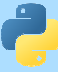

# **TP7 TP7 : ELEMENTS DE CORRECTION**

### **1. ALGORITHMES DE RECHERCHE PAR DICHOTOMIE**

# 1. ALGORITHMES DE RECHERCHE PAR DICHOTOMIE<br>1.2. RECHERCHE DICHOTOMIQUE DANS UN TABLEAU TRIE

#### **ALG OR ITHM E**

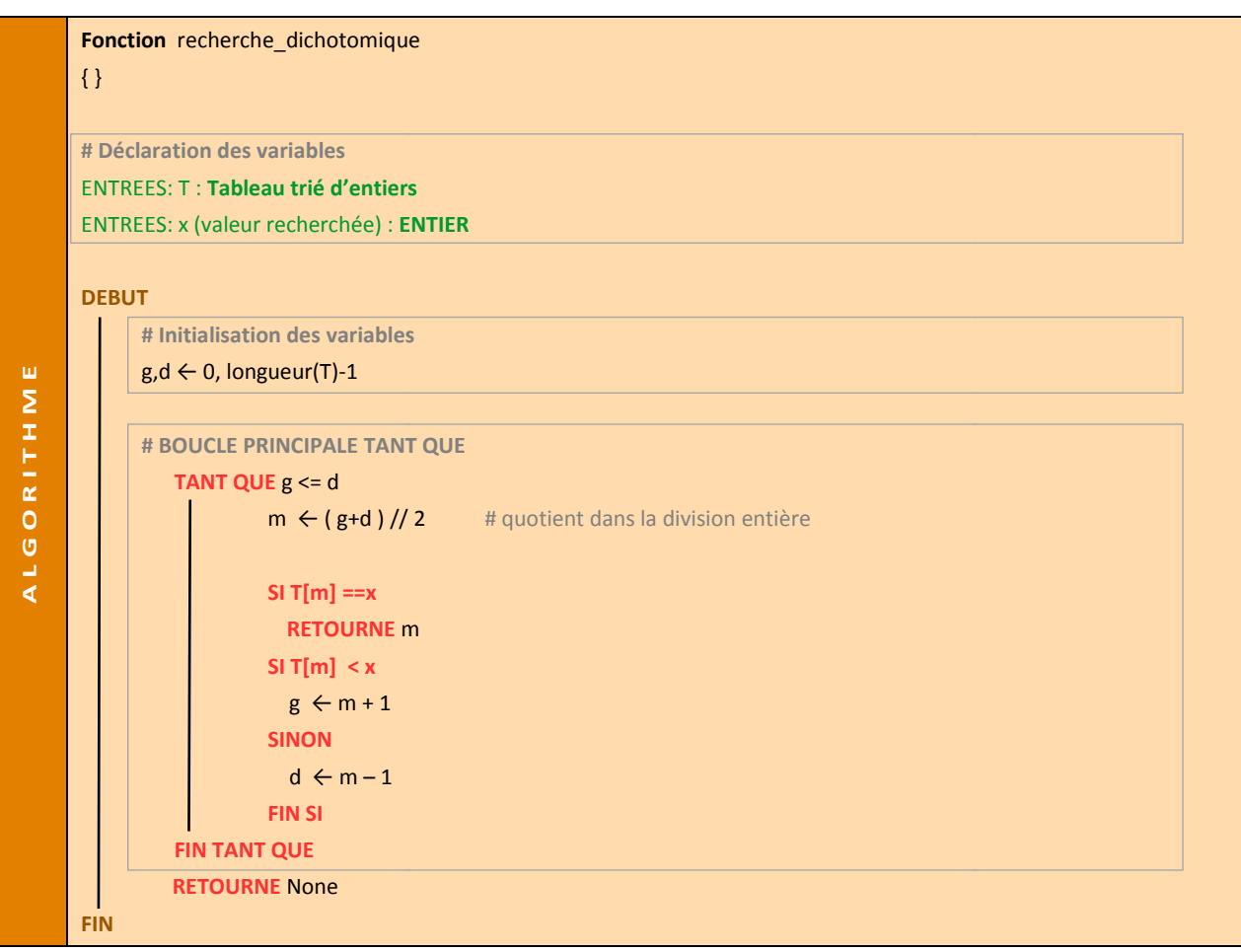

#### **COMPL EX IT E D E L 'ALG OR ITHM E**

Montrons maintenant que la complexité de cet algorithme est au pire  $O(\log n)$ où  $n$  est la longueur du tableau. En particulier, on effectue au pire un nombre logarithmique de comparaisons. La démonstration consiste à établir qu'après k itérations de la boucle, on a l'inégalité

$$
\mathsf{d}-\mathsf{g}<\frac{n}{2^k}\cdot
$$

La démonstration se fait par récurrence sur k. Initialement, on a  $g = 0$  et  $d = n - 1$  et  $k = 0$ , donc l'inégalité est établie. Supposons maintenant l'inégalité vraie au rang k et  $g \le d$ . À la fin de la  $k + 1$ -ième itération, on a soit  $g = m+1$ , soit  $d = m-1$ . Dans le premier cas, on a donc

$$
\mathsf{d}-\left(\left\lfloor\frac{\mathsf{g}+\mathsf{d}}{2}\right\rfloor+1\right)\leqslant \mathsf{d}-\frac{\mathsf{g}+\mathsf{d}}{2}=\frac{\mathsf{d}-\mathsf{g}}{2}<\frac{n}{2^k\times 2}=\frac{n}{2^{k+1}}.
$$

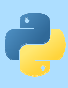

Le second cas est laissé au lecteur. On conclut ainsi : pour  $k \geq \log_2(n)$ , on a d – g < 1, c'est-à-dire  $d - g \leq 0$ . On fait alors au plus une dernière itération.

La complexité de la recherche dichotomique est donc  $O(\log n)$ , alors que celle de la recherche par balayage est  $O(n)$ . Il ne faut cependant pas oublier qu'elles ne s'appliquent pas dans les mêmes conditions : une recherche dichotomique est exclue si les données ne sont pas triées.

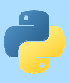

# **E** VARIANT DE BOUCLE : TERMINAISON DE L'ALGORITHME

#### **RAPPEL DEMARCHE : montrer qu'un algorithme se termine à l'aide d'un variant de boucle**

Une quantité vérifiant bien les deux propriétés : être un entier positif tout au long de l'algorithme et décroître strictement après chaque itération constitue un *variant de boucle* .

L'identification d'un variant de boucle permet de s'assurer de la sortie effective de la boucle.

## d-g ici

### **INVARIANT DE BOUCLE : CORRECTION DE L'ALGORITHME**

#### **RAPPEL DEMARCHE : montrer qu'un algorithme est correct à l'aide d'un invariant de boucle**

On utilise une invariant de boucle, c'est-à-dire une propriété

- − qui est vérifiée avant d'entrer dans la boucle,
- On utilise une invariant de boucle, c'est-à-dire une propriété<br>− qui est vérifiée avant d'entrer dans la boucle,<br>− qui si elle est vérifiée avant une itération est vérifiée après celle-ci,
- − qui lorsqu'elle est vérifiée en sortie de boucle permet d'en déduire que le programme est correct.

On maintient l'invariant suivant : les valeurs strictement à gauche de g sont inférieures à x et les valeurs strictement à droite de d supérieures à x.

### **SCRIPT PYTHON**

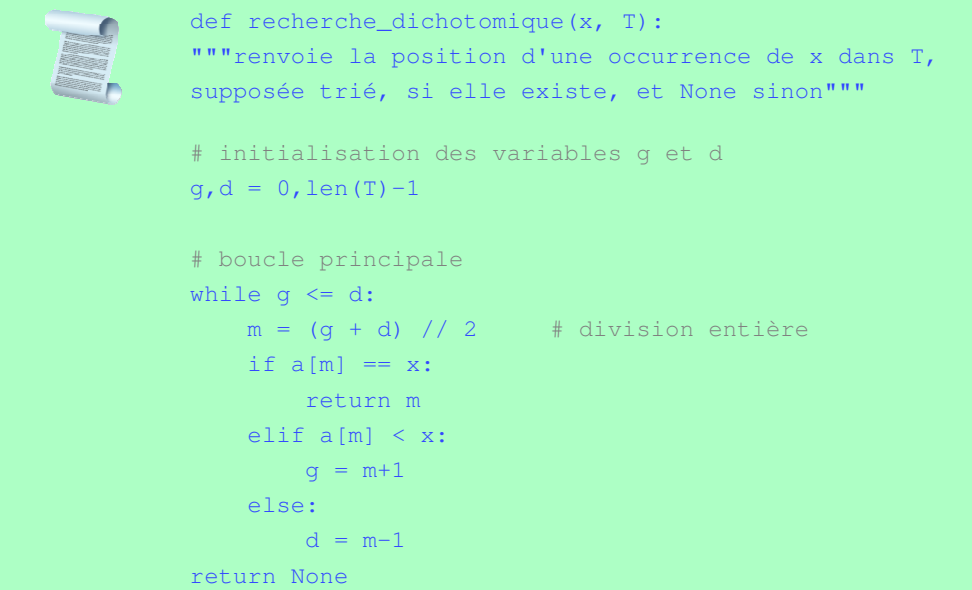

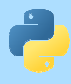

#### **1.3. RECHERCHE DICHOTOMIQUE DU ZERO D'UNE FON UE FONCTION**

Dans find\_root.py, on fournit une fonction find\_root\_binsearch qui s'occupe de tester la précondition (f(a) ≤ 0 et f(b) ≥ 0), et appelle find\_root\_binsearch\_internal. Cette deuxième fonction est **récursive**, et ne refera pas les tests de précondition.

- La fonction find\_root\_binsearch a un argument precision qui ne changera pas pendant le calcul.
- · La fonction find\_root\_binsearch\_internal ne prend pas d'argument precision ; elle utilise directement l'argument de find\_root\_binsearch. Vu que c'est une **fonction imbriquée**, les variables et paramètres de la fonction englobante restent visibles.
- L'argument f de la fonction find\_root\_binsearch est lui-même une fonction. Ça ne pose pas de problème en Python : on peut manipuler f soit comme une variable ( $g = f$ ), soit comme une fonction ( $f(x)$ ).

```
#!/usr/bin/python 
# -*- coding: utf-8 -*-import math 
def find_root_binsearch(f, min, 
max, precision): 
   if f(\min) > 0:
        raise ValueError("f(min=%f) is not negative" % min)
   if f(max) < 0:
         raise ValueError("f(max=%f) is not positive" % max)
    def find_root_binsearch_internal(f, min, max):
 if max - min < precisi
precision: 
            return min
       pivot = (min + max)/2value = f(pivot) if value < 0:
             return find_root_binsearch_internal(f, pivot, max)
        elif value > 0:
            return find_root_binsearch_internal(f, min, pivot)
         else: 
            return pivot
    return find root binsearch internal(f, min, max)
print ("sin(%.10f) ~ 0" % find_root_binsearch(math.sin, 4.0, 7.0, 1e-10))
print ("sqrt(2) \sim", find_root_binsearch(lambda x: x * x - 2, 0.0, 10.0, 1e-5))
```
L'instruction raise permet de déclencher des exceptions.

*raise <nom> # déclenche une exception manuellement. raise <nom>, <données> # idem mais avec des données.*

**L'instruction lambda utilisée dans l'évaluation de** sqrt(2) permet de définir une fonction (f(x)=x<sup>2</sup>-2 ici).

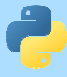

## **2. ALGORITHME DE RECHERCHE D'UN MOT DANS UNE CHAINE DE CARACTERES**

· On effectue la recherche avec une boucle for, qui va considérer toutes les positions possibles pour le mot m, c'est-à-dire tous les indices i entre 0 et len(t) - len(m) , au sens large.

```
def recherche_mot(m, t): 
for i in range(1 + len(t) - len(m)):
```
• On teste si le mot m apparaît à la position i avec une **seconde boucle**, qui compare les caractères de m et de t un à un. On utilise une variable j pour cela et on s'arrête soit lorsque j atteint len(m), soit lorsque les caractères diffèrent :

```
j = 0while j < \text{len}(m) and m[j] == t[i + j]:
j += 1
```
• Une fois sorti de la boucle while, on a reconnu le mot m à la position i si et seulement si j == len(m), auquel cas on renvoie i :

```
if j == len(m):
return i
```
return None

• Sinon, on passe à la valeur suivante de i . Si on parvient à la fin de la boucle for principale, c'est qu'il n'y a pas d'occurrence de m dans t, ce que l'on signale en renvoyant None :

```
def recherche_mot(m, t):
"""renvoie la position de la première occurrence du mot m
dans le texte t, et renvoie None sinon"""
for i in range(1 + len(t) - len(m)):
   j = 0while j < len(m) and m[j] == t[i + j]:
       \uparrow += 1
    if j == len(m):
         return i 
return None
```